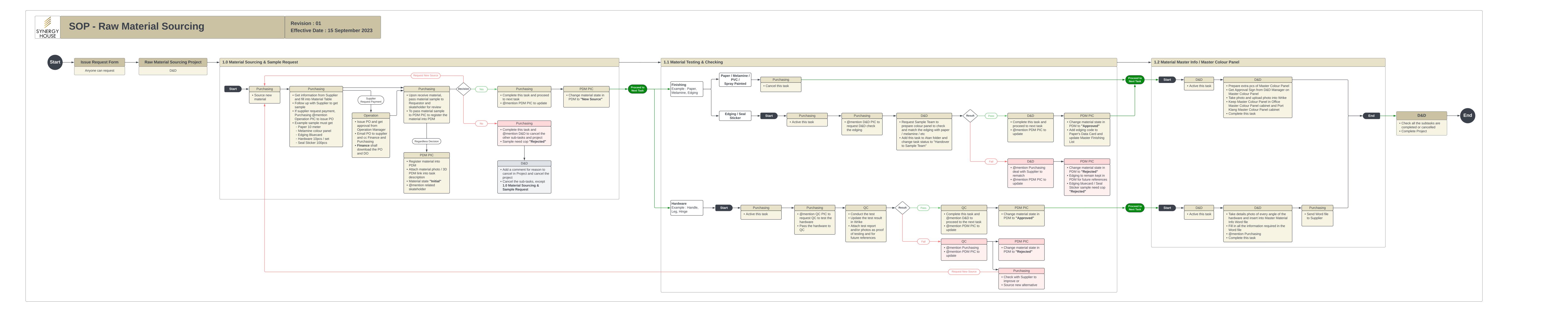

IF Independent Sample Testing require more sample
If SSR require material sample,
please request material in PP Project

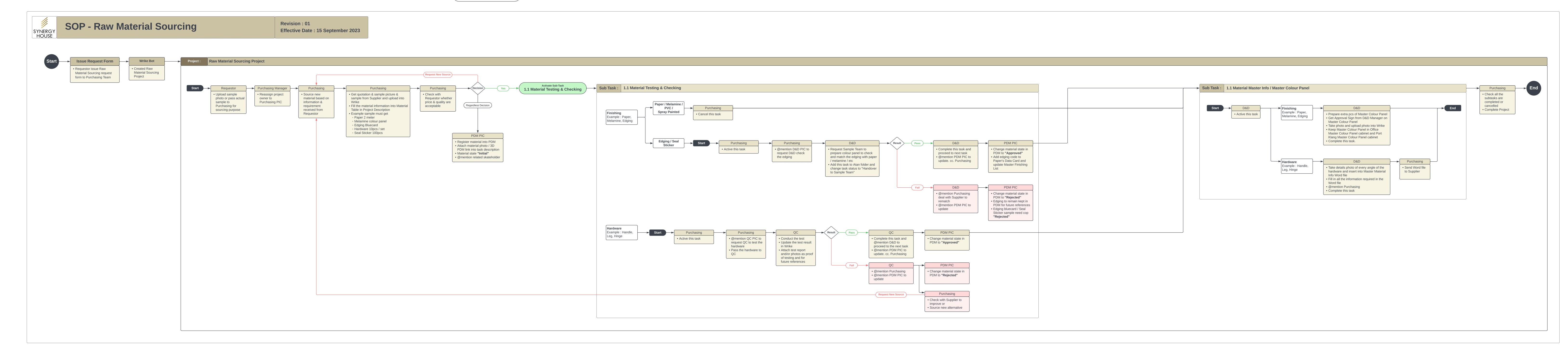

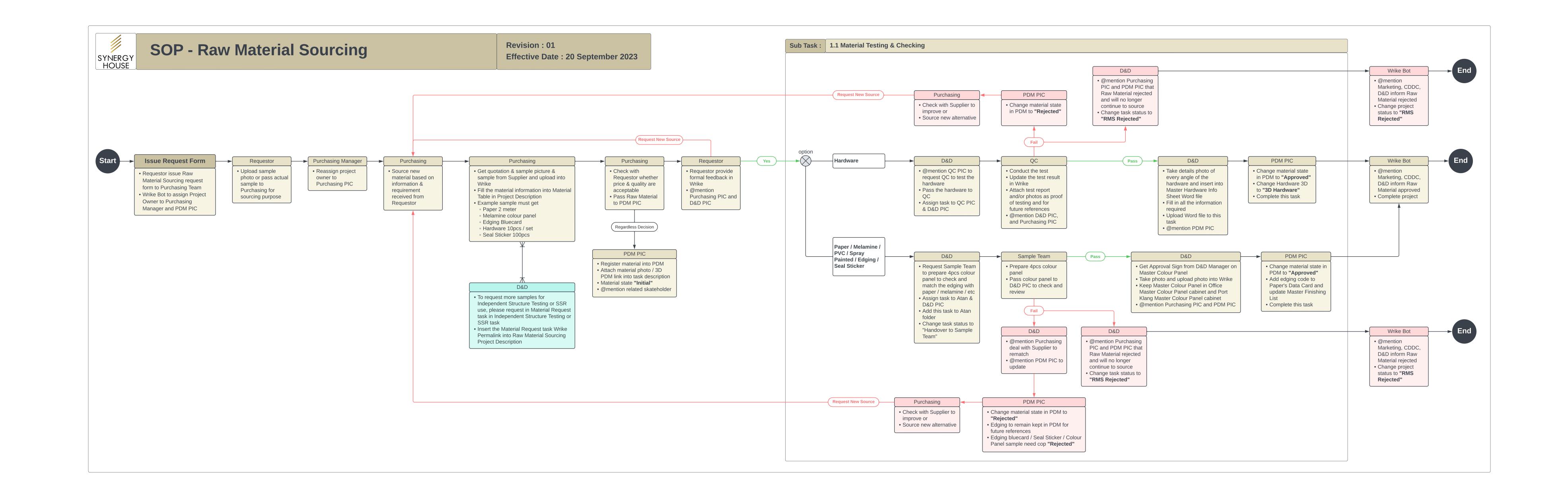